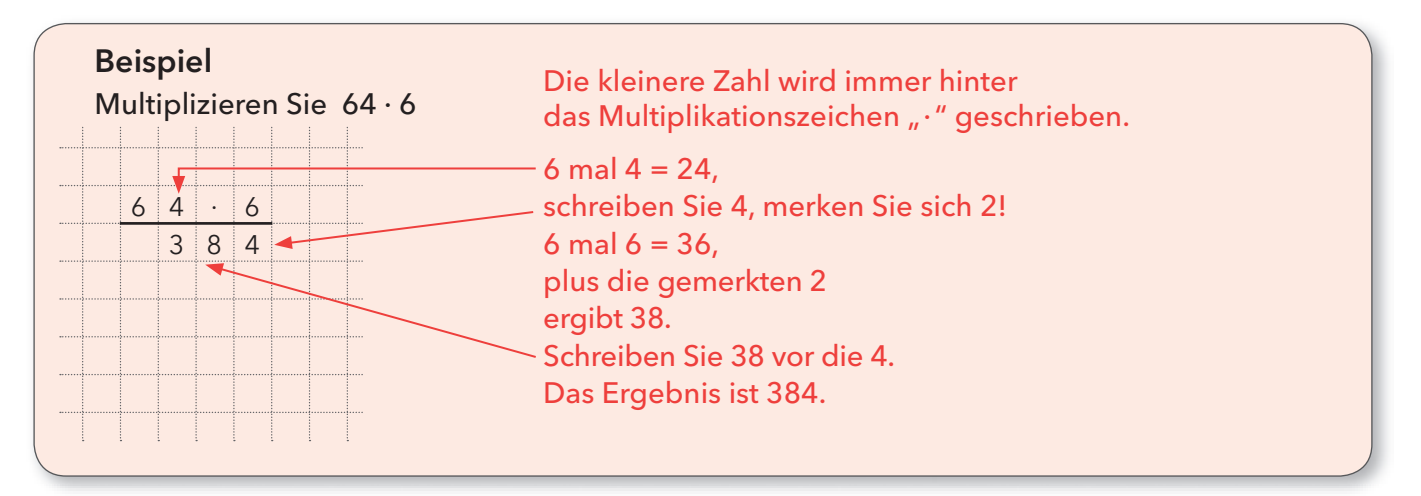

## Übungsaufgaben\*

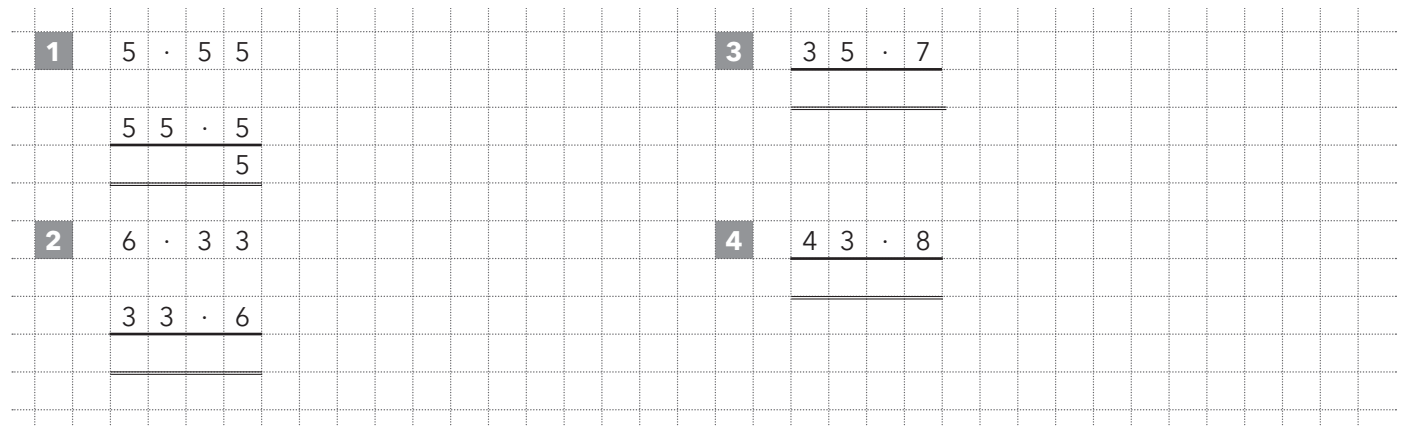

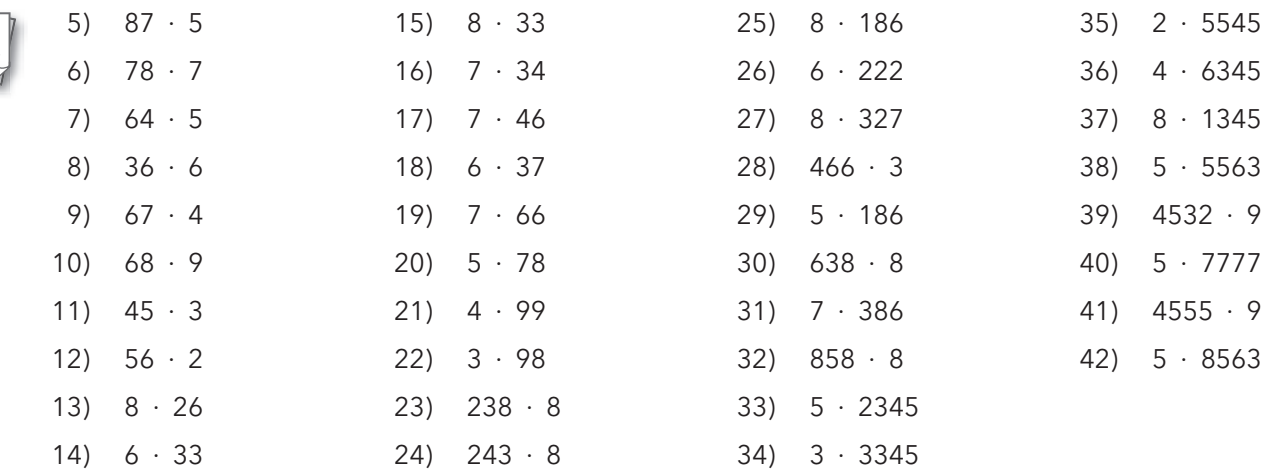

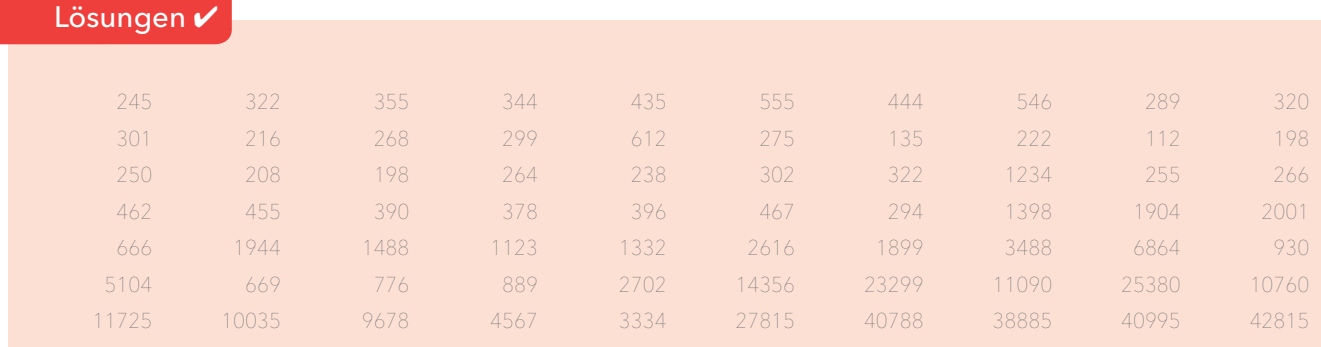

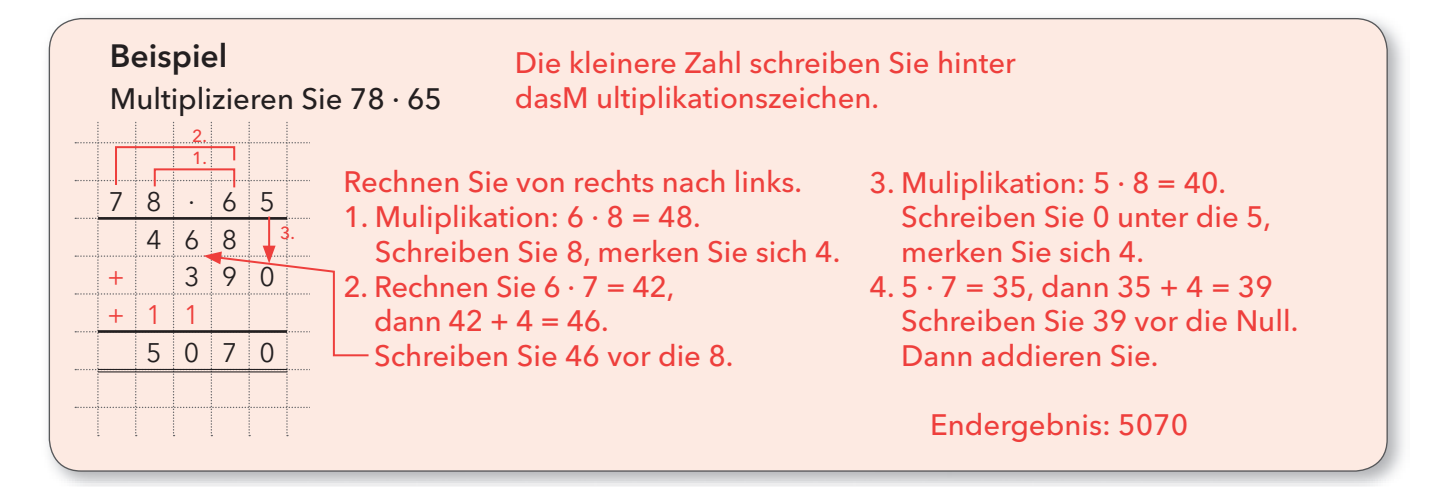

## Übungsaufgaben\*\*

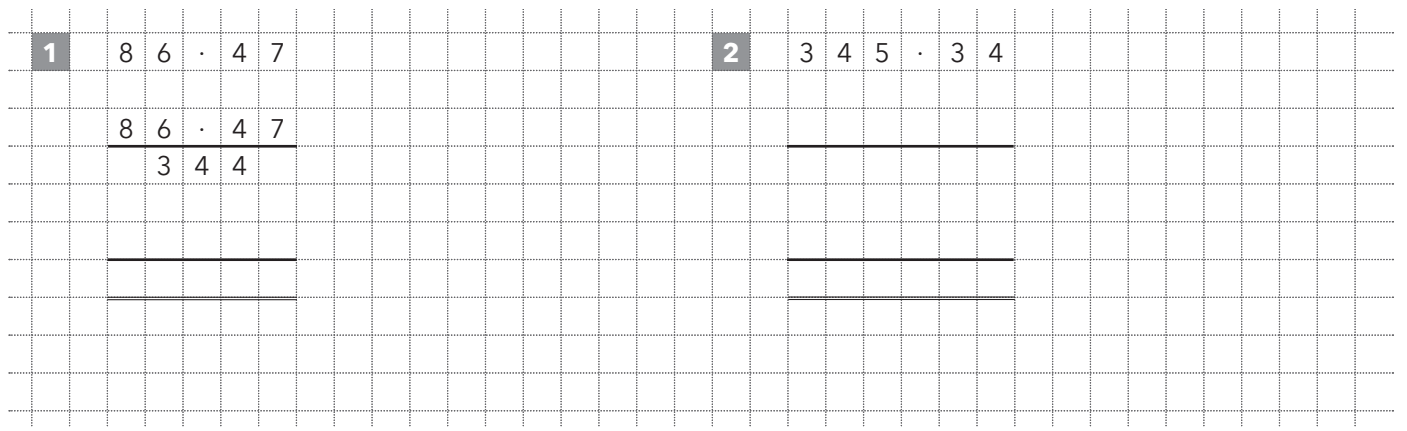

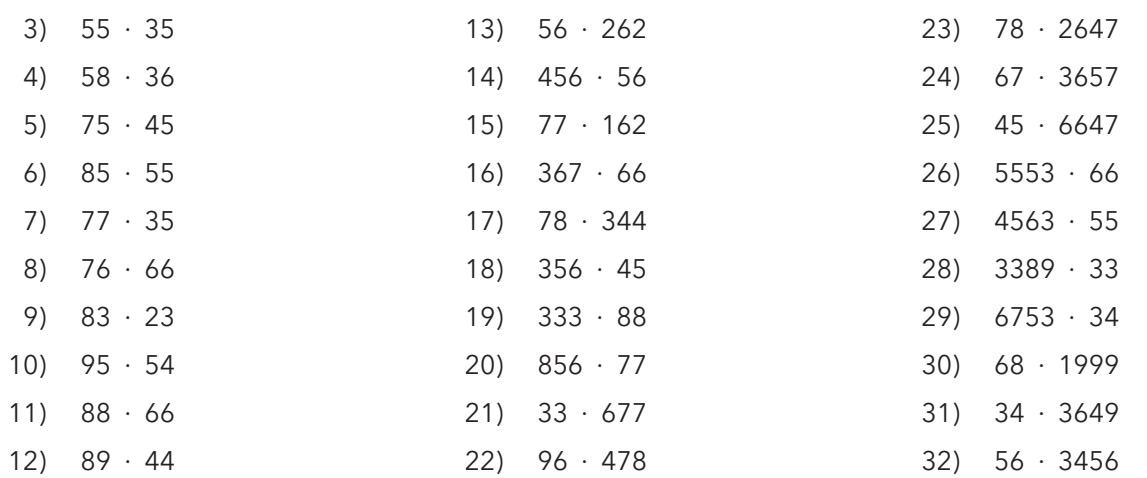

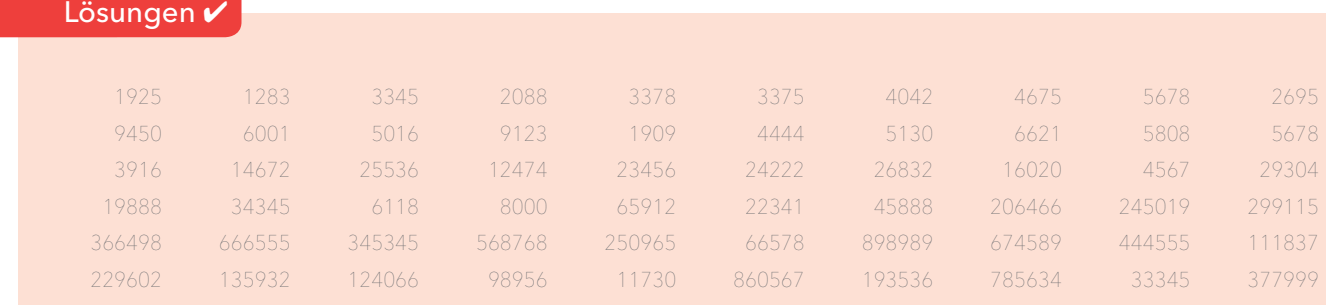